# Package 'IBRtools'

August 14, 2023

Title Integrating Biomarker-Based Assessments and Radarchart Creation

Version 0.1.3

Description Several functions to calculate two important indexes (IBR (Integrated Biomarker Response) and IBRv2 (Integrated Biological Response version 2)), it also calculates the standardized values for enzyme activity for each index, and it has a graphing function to perform radarplots that make great data visualization for this type of data. Beliaeff, B., & Burgeot, T. (2002). <<https://pubmed.ncbi.nlm.nih.gov/12069320/>>. Sanchez, W., Burgeot, T., & Porcher, J.-M. (2013).[<doi:10.1007/s11356-012-1359-1>](https://doi.org/10.1007/s11356-012-1359-1). Devin, S., Burgeot, T., Giambérini, L., Minguez, L., & Pain-Devin, S. (2014). [<doi:10.1007/s11356-013-2169-9>](https://doi.org/10.1007/s11356-013-2169-9). Minato N. (2022). <<https://minato.sip21c.org/msb/>>.

License GPL-3

Encoding UTF-8

LazyData true

RoxygenNote 7.2.3

**Depends** R ( $>= 3.5.0$ ), dplyr ( $>= 1.0.6$ ), tibble ( $>= 3.0.4$ ), data.table  $(>= 1.13.2)$ 

**Imports** gtools ( $>= 3.9$ ), tidyr ( $>= 1.1.3$ ), fmsb ( $>= 0.7.1$ ), binhf ( $>= 1.1.3$ ) 1.0.3), tidyselect (>= 1.2.0)

SystemRequirements GNU make

**Suggests** covr, test that  $(>= 3.0.0)$ 

Config/testthat/edition 3

NeedsCompilation no

Author Anna Carolina Resende [aut, cre] (<<https://orcid.org/0000-0003-0909-1255>>), Diego Mauro Carneiro Pereira [aut] (<<https://orcid.org/0000-0003-1554-3684>>)

Maintainer Anna Carolina Resende <annac.resende@gmail.com>

Repository CRAN

Date/Publication 2023-08-14 09:00:02 UTC

## <span id="page-1-0"></span>R topics documented:

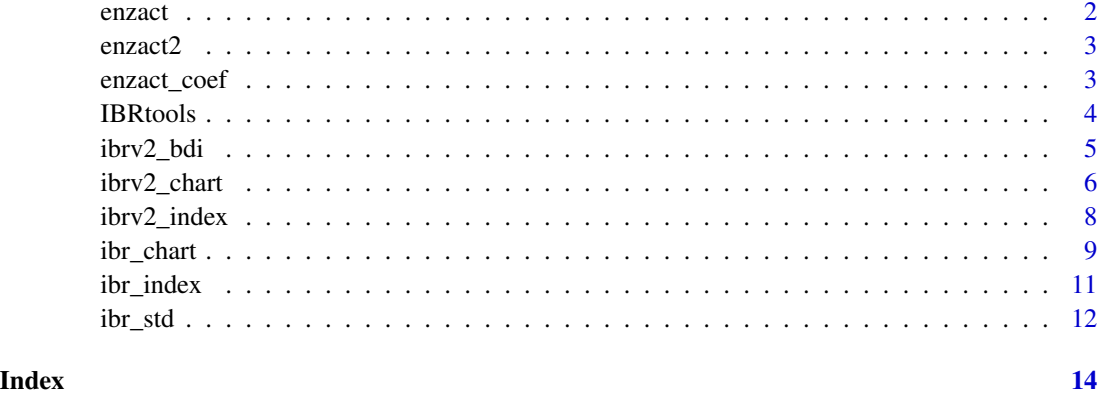

enzact *Biomarkers activity values with different treatments*

### Description

This data set gives level or activity of 28 biomarkers, generated as simulated values.

#### Usage

data("enzact")

#### Format

A data frame with 28 observations on the following 8 variables.

treatment a character vector

biomarker1 a numeric vector

biomarker2 a numeric vector

biomarker3 a numeric vector

biomarker4 a numeric vector

biomarker5 a numeric vector

#### Examples

data(enzact)

<span id="page-2-0"></span>

#### Description

This data set gives level or activity of 38 biomarkers, generated as simulated values.

#### Usage

data("enzact2")

#### Format

A data frame with 38 observations on the following 6 variables.

sites a character vector biomarker1 a numeric vector biomarker2 a numeric vector biomarker3 a numeric vector biomarker4 a numeric vector biomarker5 a numeric vector

#### Examples

```
data(enzact2)
## maybe str(enzact2) ; plot(enzact2) ...
```

```
enzact_coef Coefficient values for each biomarker within different treatments
```
#### Description

This data set gives coefficient values for each biomarker to be used for IBR index (functions ibr\_index and ibr\_std). Values were randomly assigned.

#### Usage

data("enzact\_coef")

#### Format

A data frame with 3 observations on the following 8 variables.

treatment a character vector biomarker1 a numeric vector biomarker2 a numeric vector biomarker3 a numeric vector biomarker4 a numeric vector

biomarker5 a numeric vector

#### Examples

```
data(enzact_coef)
## maybe str(enzact_coef) ; plot(enzact_coef) ...
```
IBRtools *'IBRtools': Integrating Biomarker-Based Assessments and Radarchart Creation*

#### Description

Several functions to calculate two important indexes (IBR (Integrated Biomarker Response) and IBRv2 (Integrated Biological Response version 2)), it also calculates the standardized values for enzyme activity for each index, and it has a graphing function to perform radarplots that make great data visualization for this type of data.

#### Details

It comes with 3 example datasets: enzact, enzact\_coef and enzact2

You can use them to practice or to see how the functions work so you can apply in your own datasets!

To load them, just use the command: data(nameofdataset)

#### IBRtools functions

There are 6 functions in this package, 3 for each index.

IBR: ibr\_index, ibr\_std, ibr\_chart

IBRv2: ibrv2\_index, ibrv2\_bdi, ibrv2\_chart

<span id="page-3-0"></span>

#### <span id="page-4-0"></span>ibrv2\_bdi 5

#### Authors

Author, Maintainer: Anna Carolina Resende <annac.resende@gmail.com> <https://orcid.org/0000-0003-0909-1255> Author: Diego Mauro Carneiro Pereira <diegom8135@gmail.com> <https://orcid.org/0000-0003-1554-3684>

#### References

Beliaeff, B., & Burgeot, T. (2002). Integrated biomarker response: A useful tool for ecological risk assessment. Environmental Toxicology and Chemistry, 21(6), 1316–1322.

Devin, S., Burgeot, T., Giambérini, L., Minguez, L., & Pain-Devin, S. (2014). The integrated biomarker response revisited: Optimization to avoid misuse. Environmental Science and Pollution Research, 21(4), 2448–2454. https://doi.org/10.1007/s11356-013-2169-9

Sanchez, W., Burgeot, T., & Porcher, J.-M. (2013). A novel "Integrated Biomarker Response" calculation based on reference deviation concept. Environmental Science and Pollution Research, 20(5), 2721–2725. https://doi.org/10.1007/s11356-012-1359-1

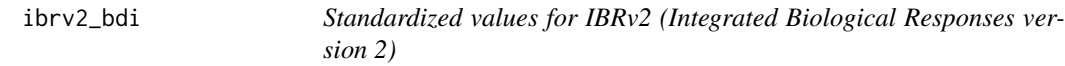

#### **Description**

This function calculates de standardized values for IBRv2 index proposed by Sanchez et al. 2013.

#### Usage

ibrv2\_bdi(df)

#### Arguments

df A data frame containing values the enzymes activities with a reference value on the first rows.

#### Details

Gives a dataframe with the standardized values for each area/treatment in your input data to be used to create the radarchart with the function ibrv2\_chart from this same package.

#### Value

Returns a dataframe with standardized IBRv2 values for each biomarker in comparison to reference treatment

#### <span id="page-5-0"></span>Warnings

You must have at least 3 biomarkers and a maximum of 15 biomarkers to perform this index correctly.

If you have more than one independent variable, it is necessary to separate the data.frame in subsets so there's only one reference value for each level.

#### References

Sanchez, W., Burgeot, T., & Porcher, J.-M. (2013). A novel "Integrated Biomarker Response" calculation based on reference deviation concept. Environmental Science and Pollution Research, 20(5), 2721–2725. https://doi.org/10.1007/s11356-012-1359-1

#### Examples

data(enzact2)

ibrv2\_bdi(enzact2)

ibrv2\_chart *IBRv2 Radarchart*

#### Description

Plots the IBRv2 standardized values for the enzymes to be compared with one another.

#### Usage

```
ibrv2_chart(
  df,
  axistype,
 pcol,
 pfcol,
 plwd,
 plty,
  cglcol,
  cglty,
  axislabcol,
  cglwd,
  caxislabels,
  seg,
  legend = NULL,
  ...
)
```
#### ibrv2\_chart 7

#### Arguments

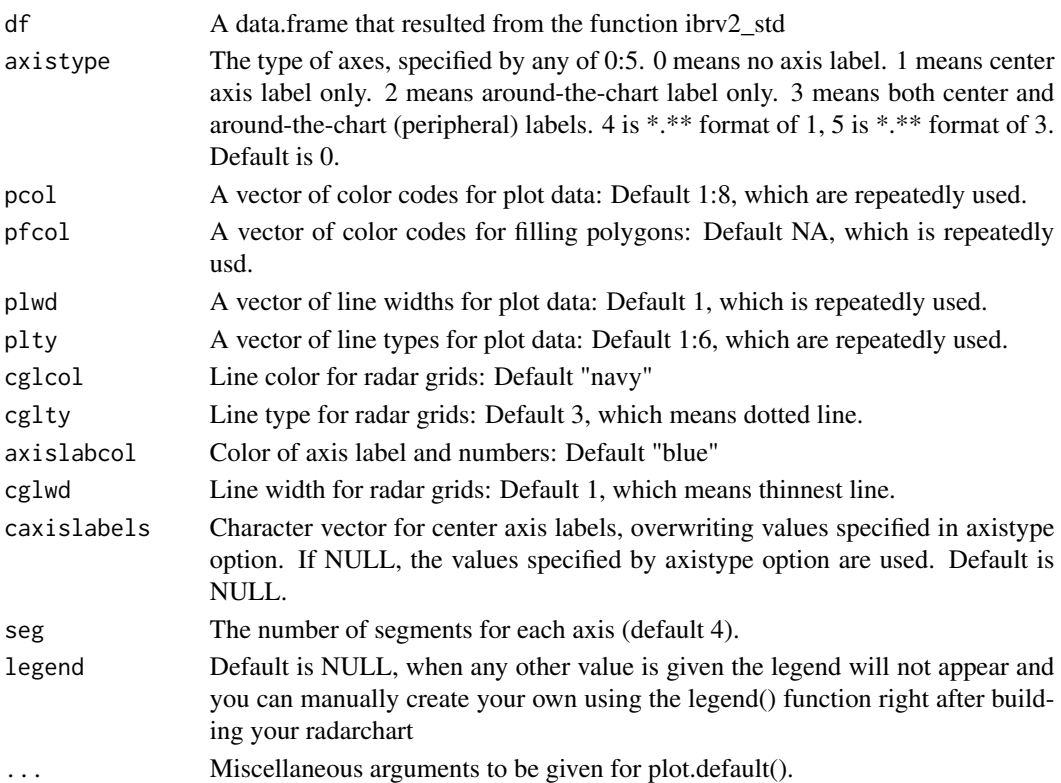

#### Value

Returns a radarchart with the standardized values of biomarkers in comparison to reference treatment

#### **Tips**

For this index chart, it is necessary to plot each area/treatment with the reference value separately, therefore, make sure you subset the data.frame and perform this function for each subset.

Also, you will find that the axis values are not written automatically, we suggest that our users do it manually because we couldn't yet provide an automated way to plot the zero in the correct position on the radarchart. This will be revised for next versions of this package. This can be done by changing values for seg, axistype  $= 1$ , and caxislabels.

Check the examples for further insight.

#### References

Sanchez, W., Burgeot, T., & Porcher, J.-M. (2013). A novel "Integrated Biomarker Response" calculation based on reference deviation concept. Environmental Science and Pollution Research, 20(5), 2721–2725. https://doi.org/10.1007/s11356-012-1359-1

Minato Nakazawa (2022). fmsb: Functions for Medical Statistics Book with some Demographic Data. R package version 0.7.0. https://CRAN.R-project.org/package=fmsb

#### Examples

```
data(enzact2)
ibrv2_bdi(enzact2) -> enzact2_std
# subsetting to compare one area with the reference value
enzact2_std[c(1,2),] -> sub1_enzact2_std
ibrv2_chart(sub1_enzact2_std)
ibrv2_{\text{c}}chart(sub1_enzact2_std, seg =8, caxislabels = seq(-1,1.9,0.34), axistype = 1)
```
ibrv2\_index *IBRv2 (Integrated Biological Responses version 2)*

#### Description

This function calculates de IBRv2 index proposed by Sanchez et al. 2013.

#### Usage

```
ibrv2_index(df)
```
#### Arguments

df A data frame containing values the enzymes activities with a reference value on the first rows.

#### Details

Returns a dataframe with the IBRv2 values for each area/treatment in your input data. Please cite this package when you use it!

#### Value

Returns a dataframe with IBRv2 values in comparison to reference treatment

#### Warnings

You must have at least 3 biomarkers and a maximum of 15 biomarkers to perform this index correctly.

If you have more than one independent variable, it is necessary to separate the data.frame in subsets so there's only one reference value for each level.

<span id="page-7-0"></span>

#### <span id="page-8-0"></span>ibr\_chart 9

#### References

Sanchez, W., Burgeot, T., & Porcher, J.-M. (2013). A novel "Integrated Biomarker Response" calculation based on reference deviation concept. Environmental Science and Pollution Research, 20(5), 2721–2725. https://doi.org/10.1007/s11356-012-1359-1

#### Examples

data(enzact2)

ibrv2\_index(enzact2)

ibr\_chart *IBR Radarchart*

#### Description

Plots the IBR standardized values for the enzymes to be compared with one another.

#### Usage

```
ibr_chart(
  df,
  axistype,
 pcol,
 pfcol,
 plwd,
 plty,
  cglcol,
  cglty,
  axislabcol,
  cglwd,
  caxislabels,
  seg,
  legend = NULL,
  ...
\mathcal{L}
```
#### Arguments

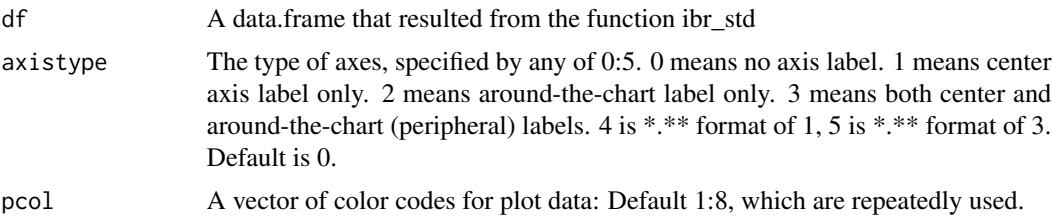

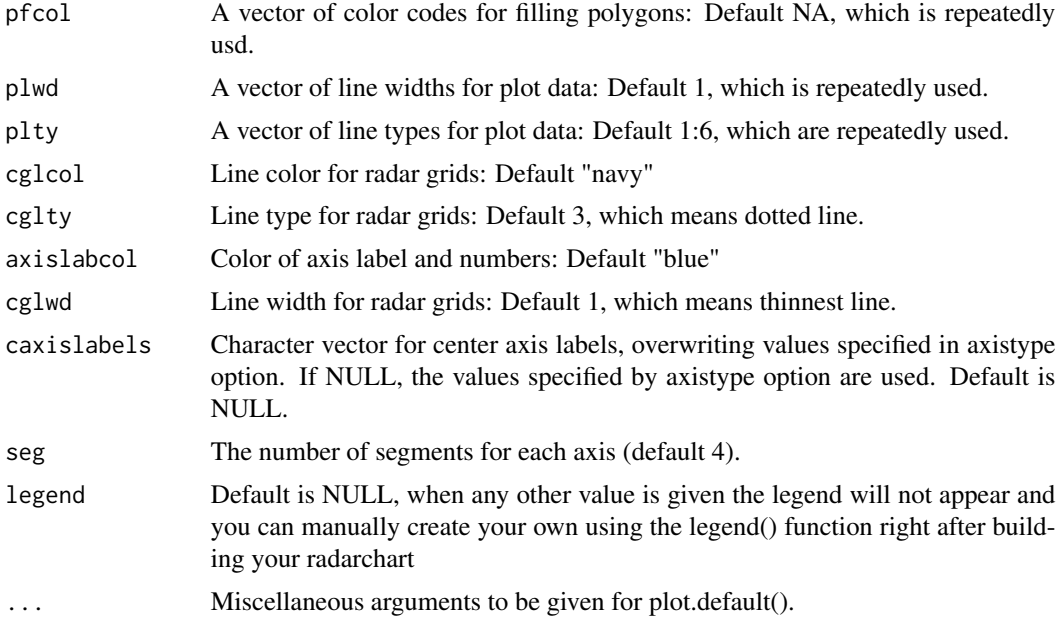

#### Value

Returns a radarchart with the standardized values of biomarkers

#### **Tips**

If you have any problems with the axis labels, you can do it manually by changing two params in the function: seg and caxislabel. The caxislabel param has to be a sequence, such as: caxislabels = seq(-1,1.9,0.34), each number is: seq(minvalue, maxvalue, breakvalue)

The seg param can be any number starting from 3, you can change it with:  $seg = 6$ .

If you still can't solve the problem, try rounding your standardized values with the function round()

#### References

Beliaeff, B., & Burgeot, T. (2002). Integrated biomarker response: A useful tool for ecological risk assessment. Environmental Toxicology and Chemistry, 21(6), 1316–1322.

Devin, S., Burgeot, T., Giambérini, L., Minguez, L., & Pain-Devin, S. (2014). The integrated biomarker response revisited: Optimization to avoid misuse. Environmental Science and Pollution Research, 21(4), 2448–2454. https://doi.org/10.1007/s11356-013-2169-9

Minato Nakazawa (2022). fmsb: Functions for Medical Statistics Book with some Demographic Data. R package version 0.7.0. https://CRAN.R-project.org/package=fmsb

#### Examples

data(enzact)

ibr\_std(enzact) -> enzact\_chart

```
ibr_chart(enzact_chart, legend = FALSE)
colorvector<- c(rgb(1,0.4,0.8,0.7), rgb(0,0.6,0.6,0.7) , rgb(0.4,0.4,0.6,0.7), rgb(0,0.4,0.4,0.7))
legend(x=1.2, y=-0.3, enzact_chart$group, bty = "n", pch=20, col=colorvector, cex=0.9, pt.cex=2)
```
ibr\_index *IBR (Integrated Biomarker Response) index*

#### Description

This function calculates de Integrated Biomarker Response index proposed by Beliaeff and Burgeot, 2002 and revisited by Devin et al. 2014.

#### Usage

ibr\_index(df)

#### Arguments

df The data frame output of the function ibr\_std of this package.

#### Details

Gives a list of two dataframes, the first data frame is IBR\_total and it can be used for statistical analysis (such as ANOVA, t-test) to verify the differences between each level of the independent variable(s). The second data frame is  $IBR_mean_s$ , it gives the mean values and standard deviation for each independent variable, which is usually presented next to a radarplot.

#### Value

Returns a list with two dataframes, the IBR index value per treatment and its mean and standard deviation

#### Warnings

You must have at least 3 biomarkers and a maximum of 9 biomarkers to perform this index correctly.

#### References

Beliaeff, B., & Burgeot, T. (2002). Integrated biomarker response: A useful tool for ecological risk assessment. Environmental Toxicology and Chemistry, 21(6), 1316–1322.

Devin, S., Burgeot, T., Giambérini, L., Minguez, L., & Pain-Devin, S. (2014). The integrated biomarker response revisited: Optimization to avoid misuse. Environmental Science and Pollution Research, 21(4), 2448–2454. https://doi.org/10.1007/s11356-013-2169-9

#### Examples

data(enzact)

outstd<- ibr\_std(enzact)

ibr\_index(outstd)

#### ibr\_std *Standardized values for IBR (Integrated Biomarker Response) index*

#### Description

Returns a data frame with standardized values of IBR useful to do a radar chart. This data is fit for our function ibr\_chart() from this package that creates this type of plot.

#### Usage

ibr\_std(df, z)

#### Arguments

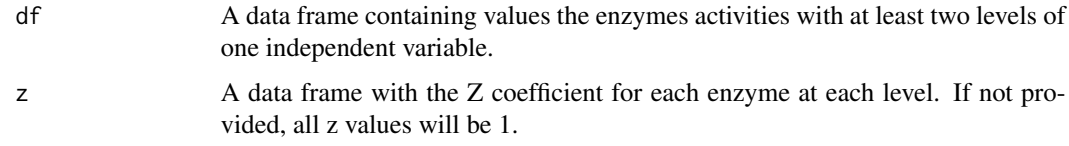

#### Value

Returns a data frame with standardized values for each biomarker per treatment

#### Warnings

You must have at least 3 biomarkers and a maximum of 9 biomarkers to perform this index correctly.

#### References

Beliaeff, B., & Burgeot, T. (2002). Integrated biomarker response: A useful tool for ecological risk assessment. Environmental Toxicology and Chemistry, 21(6), 1316–1322.

Devin, S., Burgeot, T., Giambérini, L., Minguez, L., & Pain-Devin, S. (2014). The integrated biomarker response revisited: Optimization to avoid misuse. Environmental Science and Pollution Research, 21(4), 2448–2454. https://doi.org/10.1007/s11356-013-2169-9

<span id="page-11-0"></span>

ibr\_std 13

## Examples

data(enzact) ibr\_std(enzact, enzact\_coef)

# <span id="page-13-0"></span>Index

∗ datasets enzact, [2](#page-1-0) enzact2, [3](#page-2-0) enzact\_coef, [3](#page-2-0) enzact, [2](#page-1-0) enzact2, [3](#page-2-0) enzact\_coef, [3](#page-2-0) ibr\_chart, [9](#page-8-0) ibr\_index, [11](#page-10-0) ibr\_std, [12](#page-11-0) IBRtools, [4](#page-3-0) ibrv2\_bdi, [5](#page-4-0) ibrv2\_chart, [6](#page-5-0) ibrv2\_index, [8](#page-7-0)